## Задача Н. Линейное уравнение

Даны числа а и b. Решите в целых числах уравнение ax+b=0. Выведите все решения этого уравнения, если их число конечно, выведите слово NO, если решений нет, выведите слово INF, если решений бесконечно много.

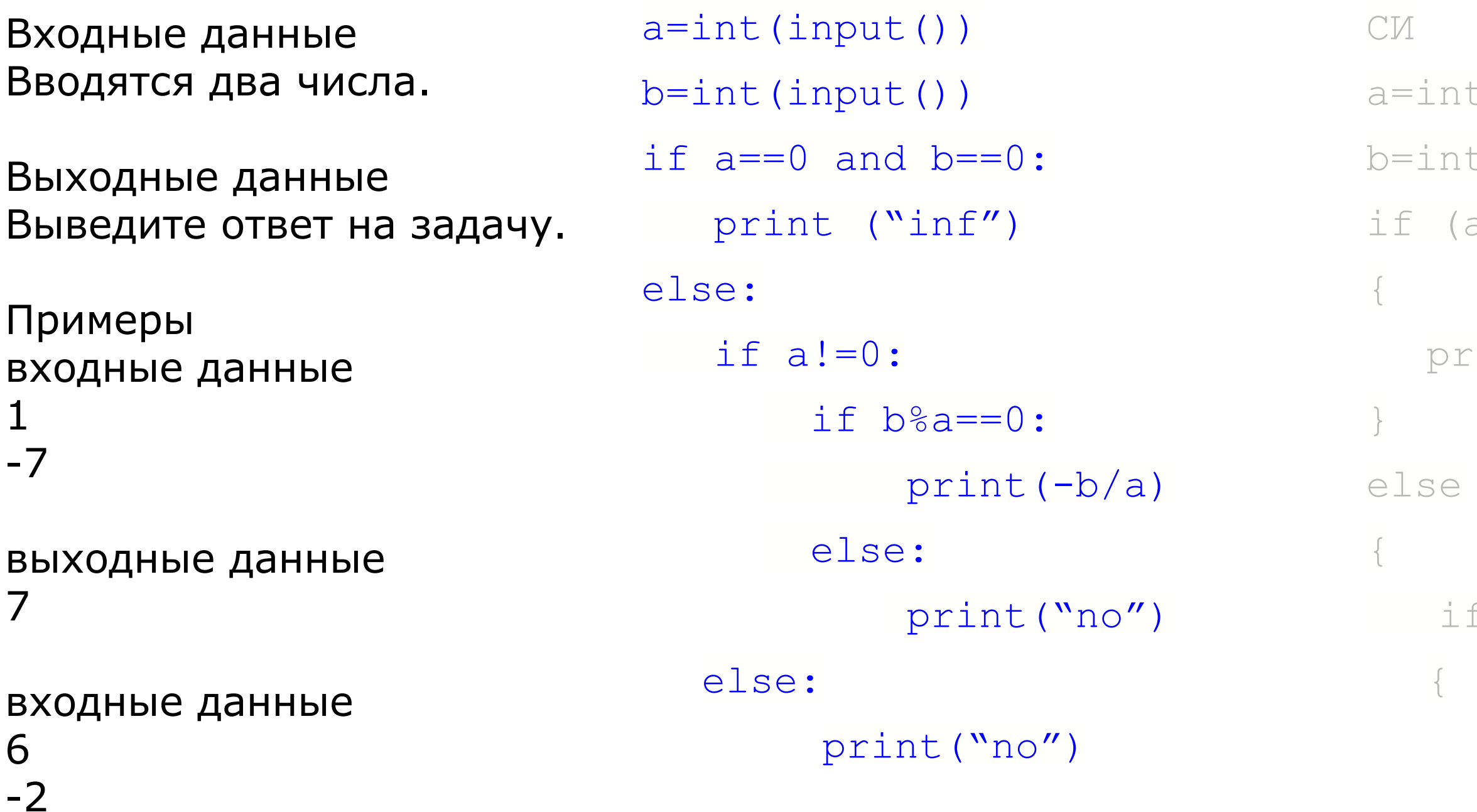

выходные данные **NO** 

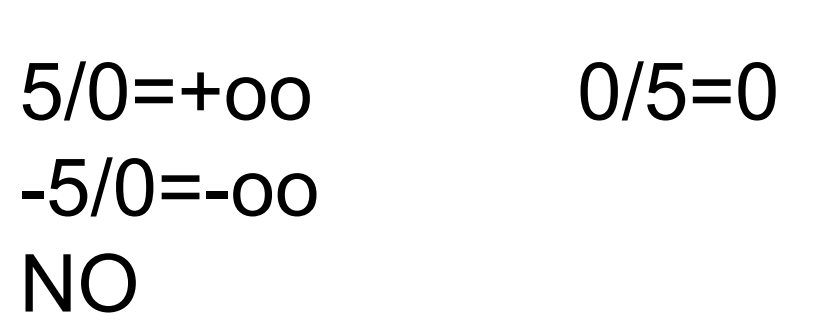

php  $Ha 60%$ php на 15-20% mysql Ha 100%

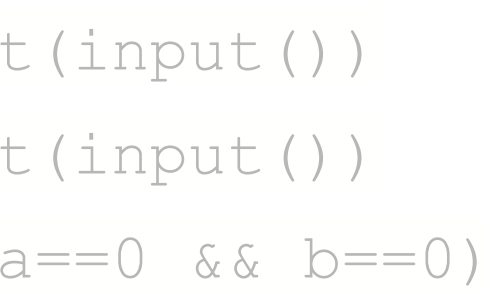

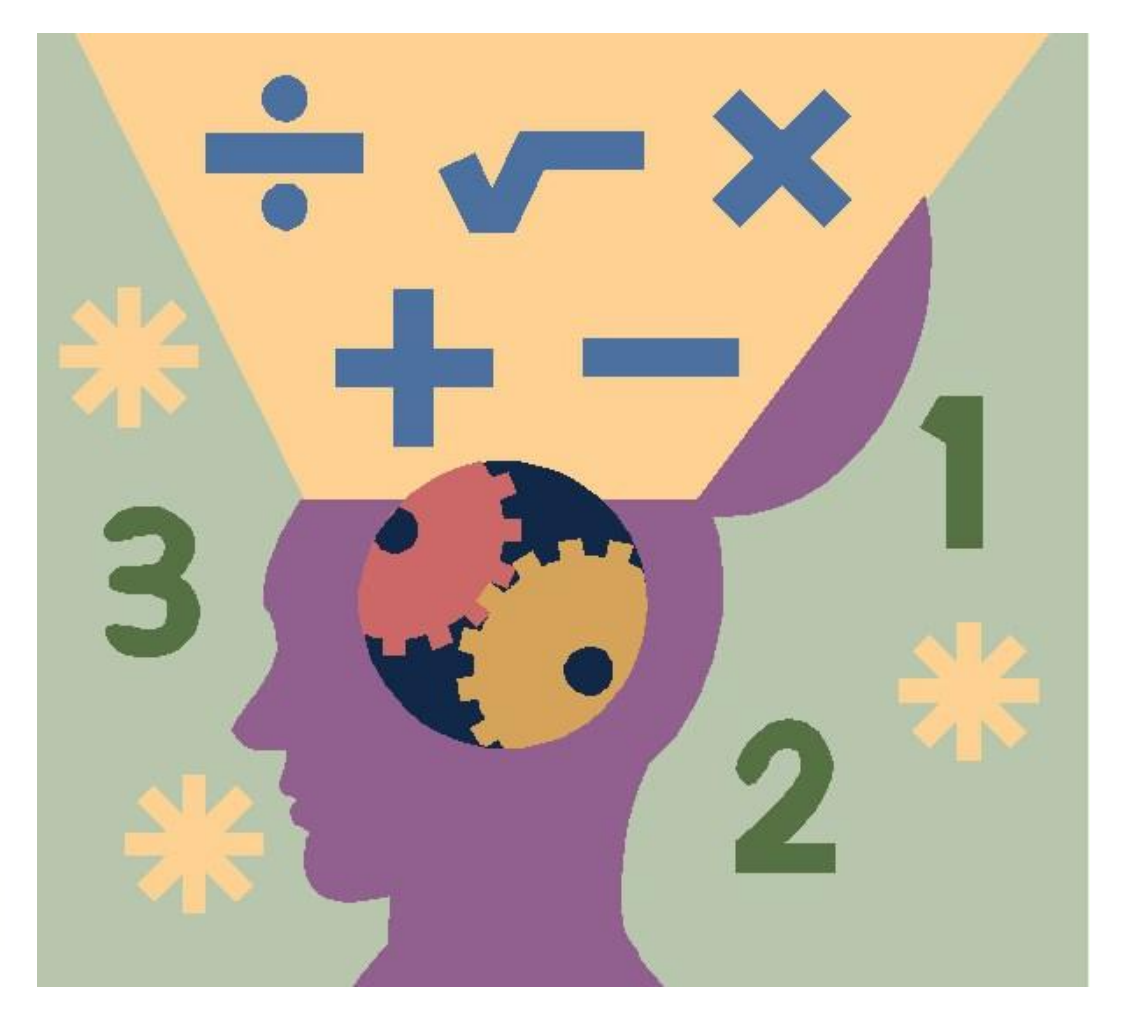

 $\text{int}$  ("inf")

## $0^*$ x+0=0

 $f (a != 0)$ 

else

print ("no")

javascript java  $C#$ php

mysql таблицы sql - язык по доставания данных из таблиц